# <span id="page-0-0"></span>Language Confusion Programming Languages - Overview and Discussion

Zitro

December 28, 2017

### <span id="page-1-0"></span>Discussion based - means...

- o I am not an expert
- The slides are prepared as a basis for discussion
- Please ask and/or add your knowledge

### **Motivation**

- Which are the important programming languages out there?
- Where are they used?
- What is a programming language and what not?
- What are the differences?
- And what are good learning resources?

### <span id="page-3-0"></span>Reasons to choose

- Is used in the project or community I want to contribute to
- **O** There is a course for it
- Easy to learn and use
- Is used a lot
- Has special functionality in e.g. web development, data science, etc.
- Code runs fast
- Security
- $\bullet$  ...

### <span id="page-4-0"></span>Background: What is a programming language?

see for example here the graphic about high level and low level languages: http://carlcheo.com/what-is-programming-what-do-programmers-do

### Hello World Example in (some) Assembly Language

```
format ELF executable
entry _ start
_ start :
mov eax , 4
 mov ebx , 1
 mov ecx , msg
 mov edx , msg _len
int 80h
mov ebx , 0
mov eax , 1
int 80h
 msg db 'Hello, world!', OxA
msg\_len = $ - msg
```
### Hello World Example in C and Rust

### In C:

```
# include <stdio .h>
 int main ()
{
  printf("Hello, world! \n',');
   return 0;
}
```
in Rust:

```
fn main () {
  println ! ("Hello, world!");
}
```
### Compiled and interpreted languages

- Compiled languages:  $C, C++, G$ o
- Interpreted languages: e.g. Python, PHP, Ruby, R, JavaScript
- $\bullet$  Virtual Machine: Java,  $C#$

## Not programming languages

- **HTML**
- CSS

They are called markup languages

### <span id="page-9-0"></span>Some Rankings

#### TIOBE Index

- **1** Java
- <sup>2</sup> C
- $3 C++$
- <sup>4</sup> Python
- $\bullet$  C#
- **6** JavaScript
- **2** Visual Basic .NET
- <sup>8</sup> R
- <sup>9</sup> PHP
- <sup>10</sup> Matlab

#### GitHub

- **1** JavaScript
- 2 Python
- <sup>3</sup> Java
- <sup>4</sup> Ruby
- <sup>5</sup> Go
- <sup>6</sup> PHP
- $7 C++$
- <sup>8</sup> C
- **9** TypeScript

<sup>10</sup> C#

### <span id="page-10-0"></span>And historically important ones

In Tendency:

- Fortran
- **•** Pascal
- **•** Basic
- o Perl

 $\bullet$ 

### <span id="page-11-0"></span>Where do those languages come from?

- Independent: C,  $C_{++}$ , Javascript (ISO/IEC Standardized)
- **Python Software Foundation: Python**
- PHP group: PHP
- Mozilla: Rust
- Oracle (Sun): Java
- Microsoft:  $C\#$ , TypeScript, VB.NET, F $\#$ ,
- Apple: Objective-C, Swift
- **•** Google: Go, Kotlin

### <span id="page-12-0"></span>And where are they used?

- Web, front-end: (HTML, CSS), Javascript
- Web, back-end: PHP, Java, Javascript, Ruby, Python,...
- Apps:
	- Android: (Javascript), Java, C or  $C_{++}$
	- iOS: (Javascript), Swift or ObjectiveC (older)
- Data science: Python, R, Matlab
- Numerical modeling: Fortran, Julia, Python, Matlab, R
- Desktop software: C,  $C_{++}$ ,  $C_{++}$ , Java, Python
- Linux systems:  $C, C++,$  Python, Java, Bash

### <span id="page-13-0"></span>Easy to use vs code runs fast?

- Easy to difficult: Ruby  $\lt$  Python  $\lt$  C $\lt$  C++?
- For speed, in tendency
	- $\bullet$  Fast: C, C++
	- Medium: Python,
	- Slower: Java, Ruby, ?
- But speed depends a lot on how the code is written

### <span id="page-14-0"></span>Object orientation

"Some of the characteristics that object-oriented programming languages tend to share are objects[...]"

- Not object oriented: C
- Almost all others can be programmed object-oriented Java,  $C_{++}$ ,  $C_{\#}$ , Python, PHP, Ruby, Objective-C, Swift, R, ...

<span id="page-15-0"></span>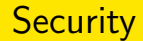

- Not so secure: C,  $C++$  (no mandatory garbage collector)
- Rust was designed as a saver alternative to C and  $C++$

#### <span id="page-16-0"></span>Learning resources

- <https://www.codecademy.com/> for HTML & CSS, Python JavaScript, Java, SQL, Bash/Shell, Ruby (not all free?)
- <https://www.freecodecamp.org/> for HTML & CSS, JavaScript, Databases, git, DevTools, Node.js, and Angular.js
- <https://www.codewars.com/> 20+x languages
- <https://www.coursera.org/> and <edx.org>
- <https://eu.udacity.com/courses/all> (some free courses??)
- <https://www.codeschool.com/free> jQuery, angular.js, Ruby, Rails, ASP.NET, git, Objective-C, SQL, R

### <span id="page-17-0"></span>Some more notes

#### o [https:](https://en.wikipedia.org/wiki/List_of_programming_languages)

[//en.wikipedia.org/wiki/List\\_of\\_programming\\_languages](https://en.wikipedia.org/wiki/List_of_programming_languages)

- [https://en.wikibooks.org/wiki/Computer\\_Programming/](https://en.wikibooks.org/wiki/Computer_Programming/Hello_world) [Hello\\_world](https://en.wikibooks.org/wiki/Computer_Programming/Hello_world)
- <http://www.99-bottles-of-beer.net/>
- [https://en.wikipedia.org/wiki/Comparison\\_of\\_](https://en.wikipedia.org/wiki/Comparison_of_programming_languages) [programming\\_languages](https://en.wikipedia.org/wiki/Comparison_of_programming_languages)
- [http://carlcheo.com/](http://carlcheo.com/what-is-programming-what-do-programmers-do) [what-is-programming-what-do-programmers-do](http://carlcheo.com/what-is-programming-what-do-programmers-do)

### <span id="page-18-0"></span>Anything else you want to share or know?

- HTML, CSS and a little bit of JavaScript Web-Programming for Beginners -today 5pm, Lecture Room 12
- We were shortly talking about functional programming, which is a different programming paradigm and where other programming languages are used (but not so wide spread, e.g. Haskell)